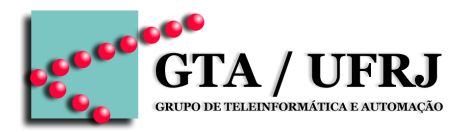

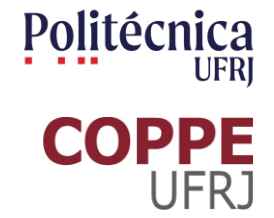

# **Circuitos Lógicos**

Aula 12 [cruz@gta.ufrj.br](mailto:cruz@gta.ufrj.br) [http://gta.ufrj.br/~cruz](http://www.gta.ufrj.br/~cruz)

> Poli – Dept. de Eng. Eletrônica e de Computação Universidade Federal do Rio de Janeiro

### **Na última aula**

- Flip-flop
	- □ SR

□ D

- □ JK
- □ T

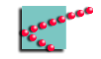

### **Hoje**

- Introdução a circuitos sequenciais
	- □ Divisor de frequência
	- □ Contador assíncrono
- Sincronismo
	- □ Contador síncrono

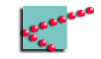

## **Divisor de frequência**

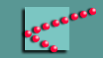

### **Problema da vida real\***

- Um gerador de pulsos gera um sinal de 10kHz
	- □ Compartilhado por muitos dispositivos
- Um dispositivo de comunicação precisa de um clock de 5kHz
- Necessário dividir a frequência □ Dobrar o período

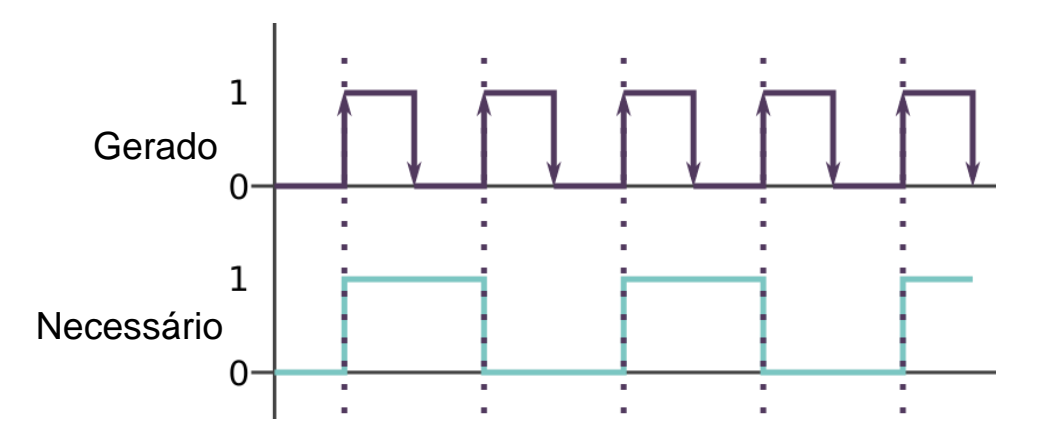

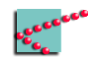

### **Saída do FF T comparada com o Clock**

- Entrada ligada em 1
	- □ Inversão na subida de *clock*
- A cada duas subidas de *clock*
	- □ Q sobe uma
	- □ Q desce na outra

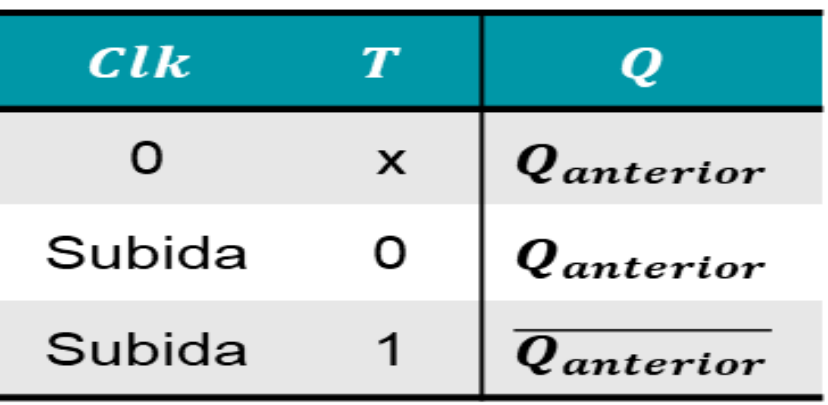

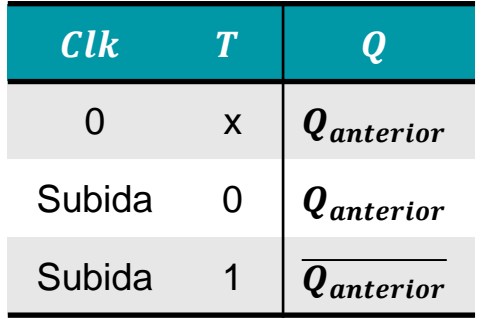

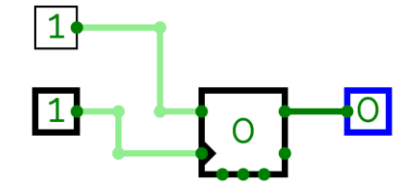

### **Saída do FF T comparada com o Clock**

- Entrada ligada em 1
	- □ Inversão na subida de *clock*
- A cada duas subidas de *clock*
	- □ Q sobe uma
	- □ Q desce na outra
- **Divide o** *clk* **por dois**

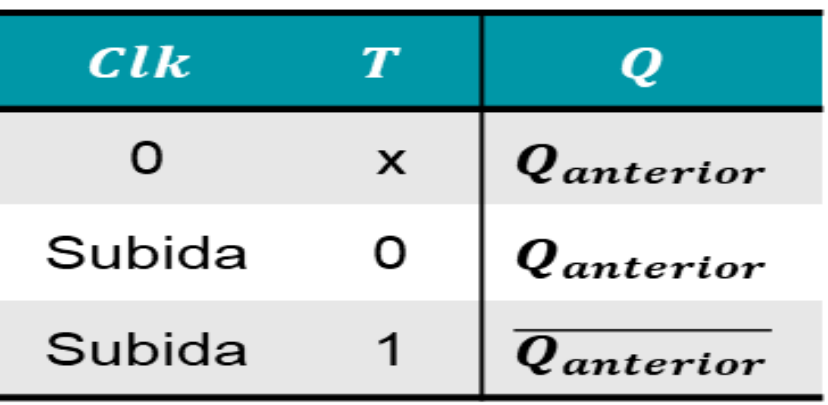

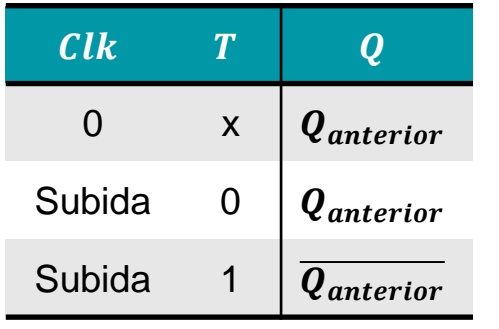

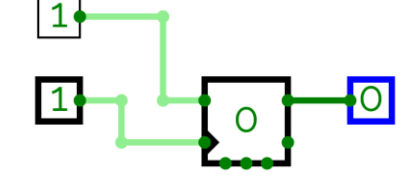

### **Saída do FF T ligada ao** *clock* **de outro T**

- Clock sobe duas vezes
	- $\Box$  Q<sub>0</sub> sobe uma
	- $\Box$  Q<sub>0</sub> desce na outra
- $\Box$  Q<sub>0</sub> sobe duas vezes
	- $\Box$  Q<sub>1</sub> sobe uma
	- $\Box$  Q<sub>1</sub> desce na outra

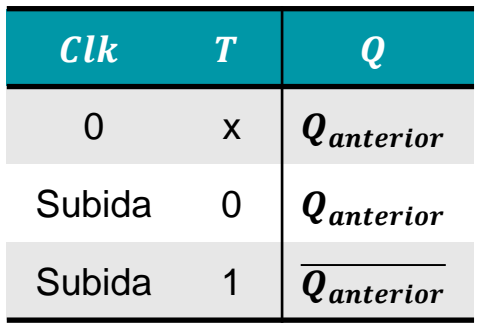

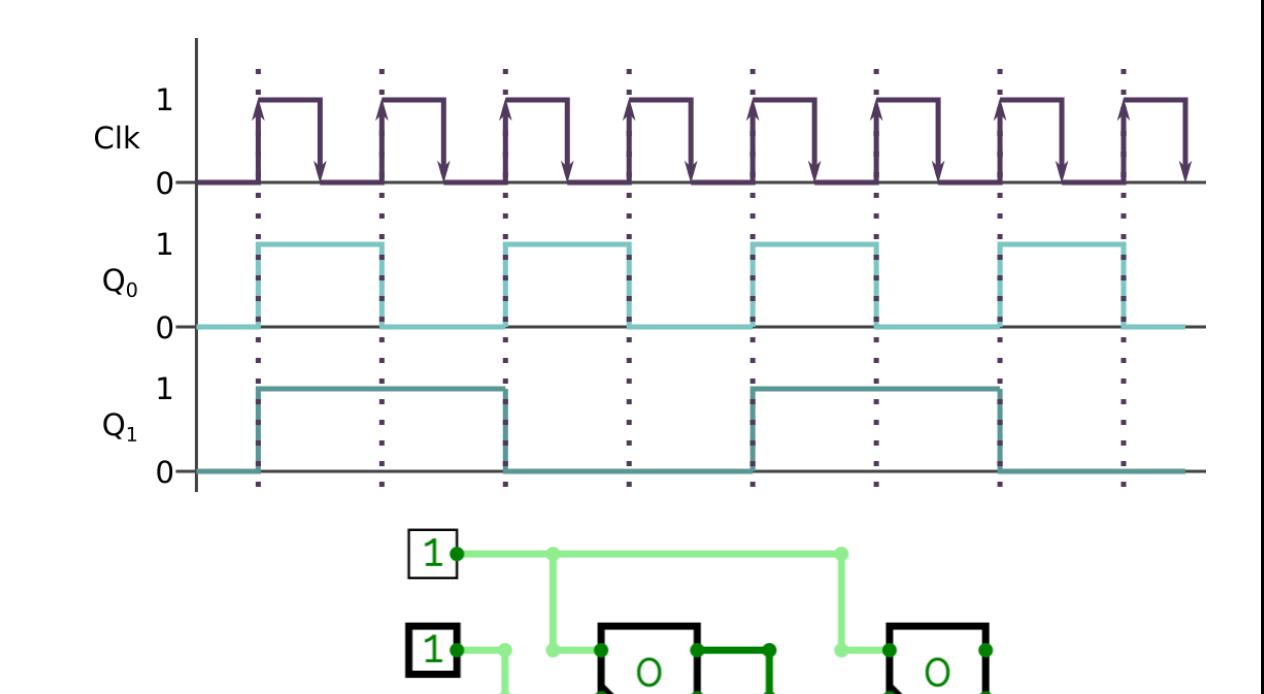

### **Saída do FF T ligada ao** *clock* **de outro T**

- $\Box$  Q<sub>0</sub> pulsa uma vez a cada 2 clocks
	- □ Divide o *clk* por dois
- $\Box$  Q<sub>1</sub> pulsa uma vez a cada 4 clocks □ Divide o *clk* por quatro

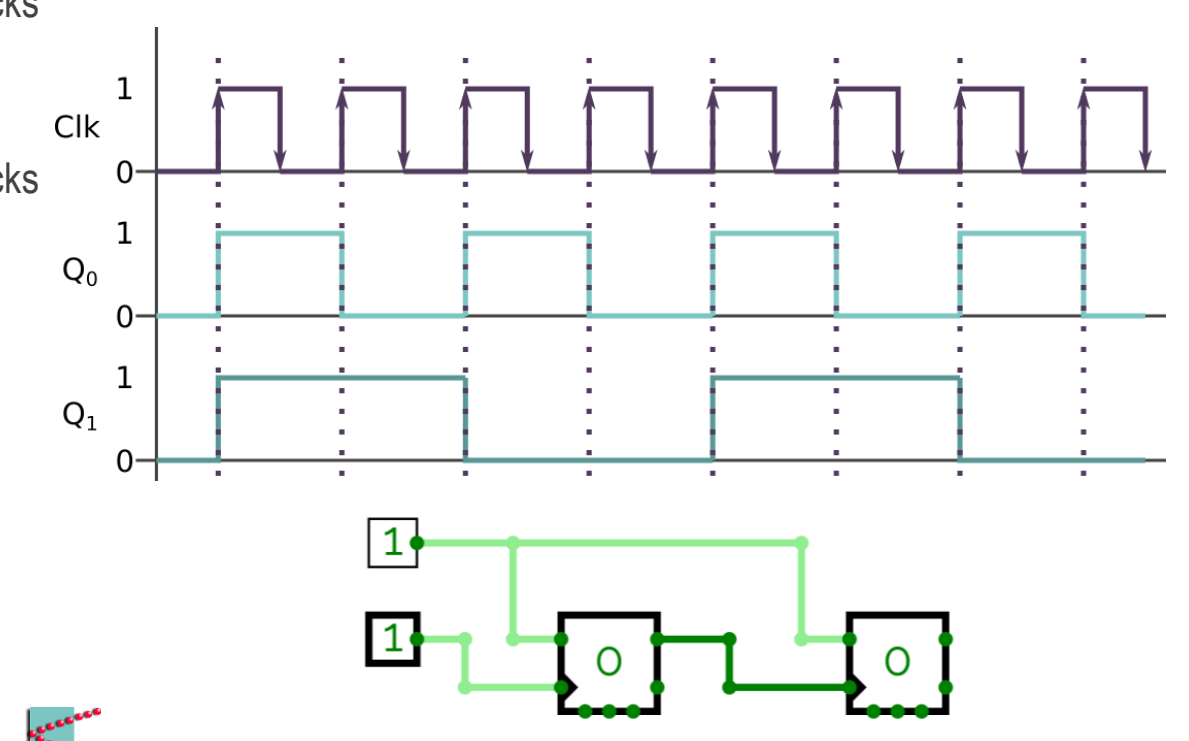

### **Saída do FF T ligada ao** *clock* **de outro T**

- Clock sobe duas vezes
	- $\Box$  Q<sub>0</sub> sobe uma
	- $\Box$  Q<sub>0</sub> desce na outra
- $\Box$  Q<sub>0</sub> sobe duas vezes
	- □ Q<sub>1</sub> sobe uma
	- $\Box$  Q<sub>1</sub> desce na outra

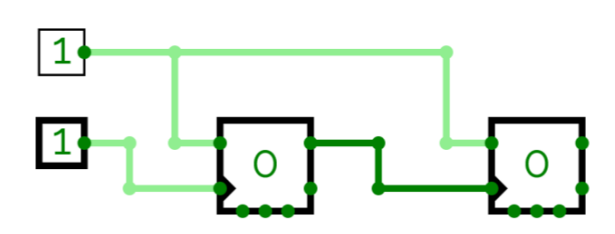

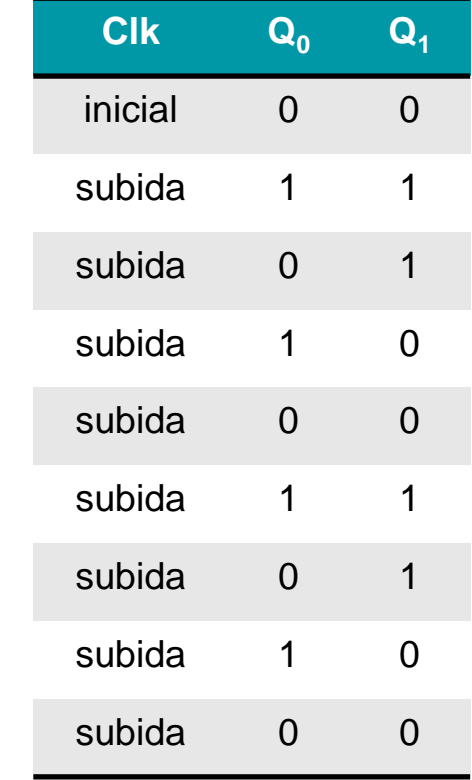

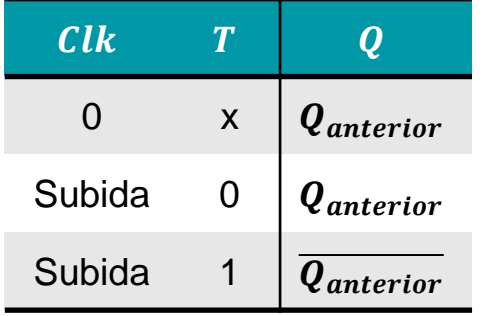

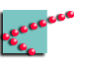

### **E se eu colocasse ainda mais FFs ?**

- Cada FF divide o *clk* mais duas vezes
	- $\Box$  Divide o *clk* por dois em  $Q_0$
	- $\Box$  Divide o *clk* por quatro em  $Q_1$
	- $\Box$  Divide o *clk* por oito em  $\mathsf{Q}_2$
	- $\Box$  Divide o *clk* por 16 em  $Q_3$

### **E se eu colocasse ainda mais FFs ?**

- Cada FF divide o *clk* mais duas vezes
	- $\Box$  Divide o *clk* por dois em  $Q_0$
	- $\Box$  Divide o *clk* por quatro em  $Q_1$
	- $\Box$  Divide o *clk* por oito em  $\mathsf{Q}_2$
	- $\Box$  Divide o *clk* por 16 em  $Q_3$

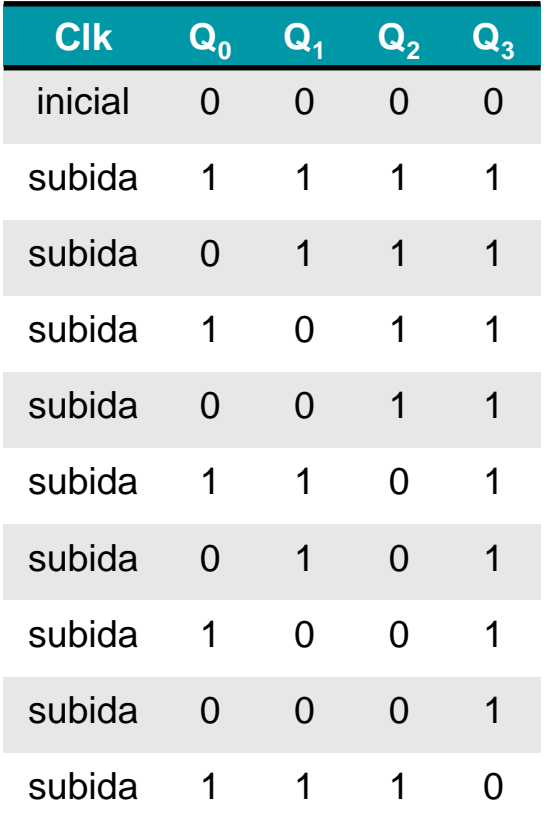

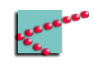

### **Olhando os Q<sup>n</sup> em outra ordem**

- Cada FF divide o *clk* mais duas vezes
	- $\Box$  Divide o *clk* por dois em  $Q_0$
	- $\Box$  Divide o *clk* por quatro em  $Q_1$
	- $\Box$  Divide o *clk* por oito em  $Q_2$
	- $\Box$  Divide o *clk* por 16 em  $Q_3$

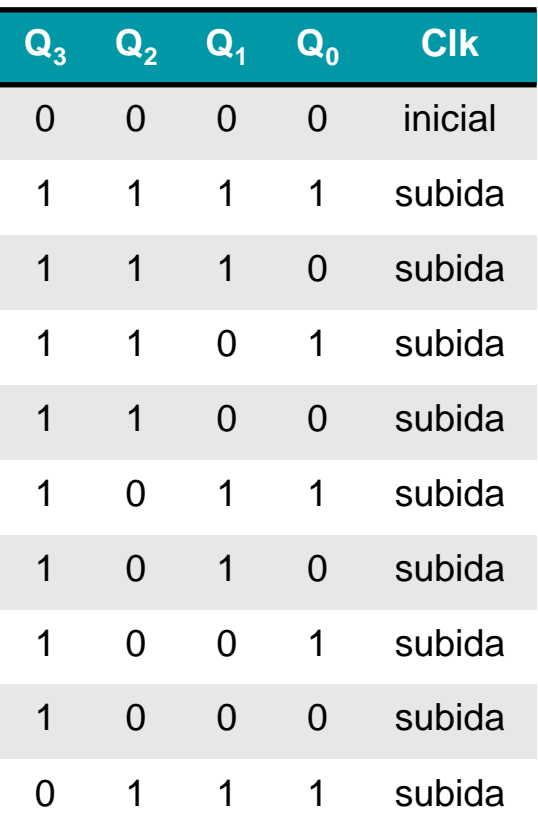

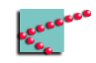

### **Interpretação decimal**

- Cada FF divide o *clk* mais duas vezes
	- $\Box$  Divide o *clk* por dois em  $Q_0$
	- $\Box$  Divide o *clk* por quatro em  $Q_1$
	- $\Box$  Divide o *clk* por oito em  $\mathsf{Q}_2$
	- $\Box$  Divide o *clk* por 16 em  $Q_3$

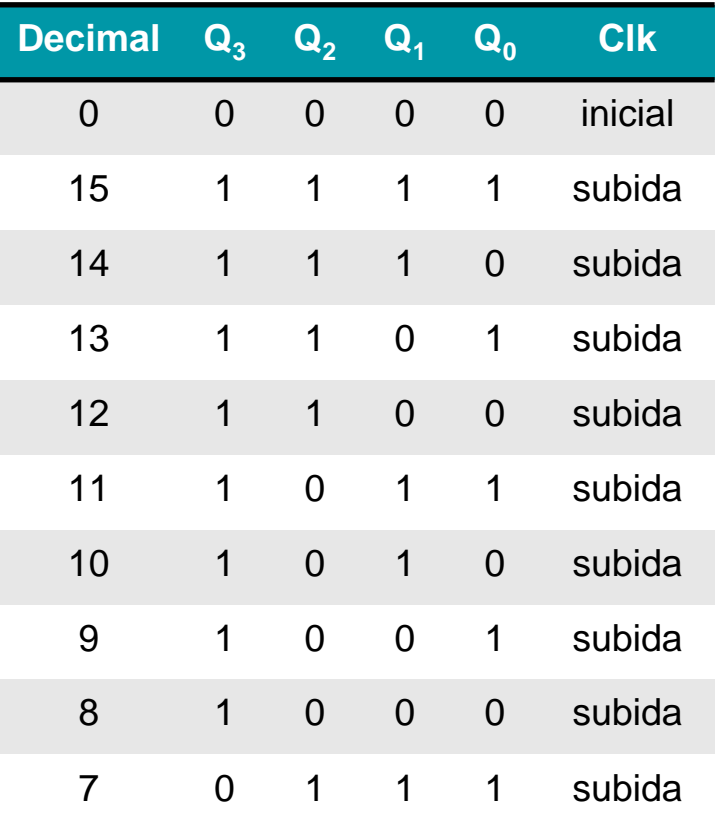

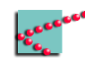

### **Interpretação decimal**

- Cada FF divide o *clk* mais duas vezes
	- $\Box$  Divide o *clk* por dois em  $Q_0$
	- $\Box$  Divide o *clk* por quatro em  $Q_1$
	- $\Box$  Divide o *clk* por oito em  $Q_2$
	- $\Box$  Divide o *clk* por 16 em  $Q_3$

Mesmo mecanismo da contagem binária!

Porém, em ordem inversa !

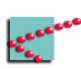

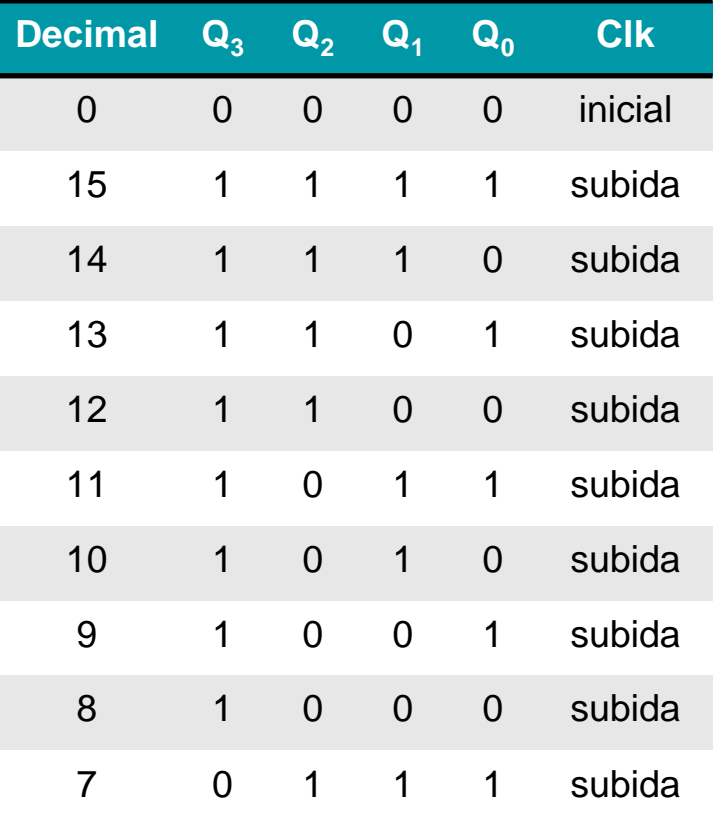

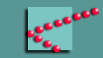

### **Problema da vida real\***

- Máquina de vendas
	- □ Cliente seleciona quantas unidades de um determinado produto apertando um botão de +1 repetidas vezes
	- □ Máquina entrega n produtos
- Caso geral
	- □ Sensor/transdutor emite um pulso quando um evento de interesse acontece
- Caso geral
	- □ Sensor/transdutor emite um pulso quando um evento de interesse acontece
	- □ Máquina deve executar uma determinada ação repetidas vezes, de acordo com o número de pulsos

#### Devemos **contar** o número de pulsos

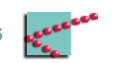

■ Divisor de frequência, mas  $Q_n$  é negado antes de ser *clk* de Q<sub>n+1</sub>

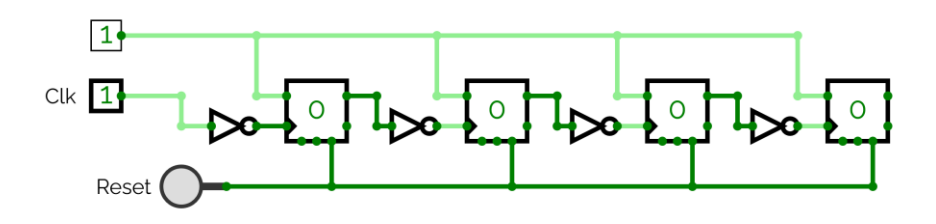

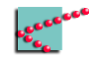

■ Divisor de frequência, mas  $Q_n$  é negado antes de ser *clk* de Q<sub>n+1</sub>

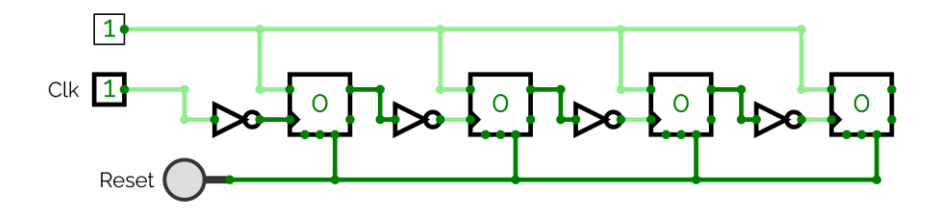

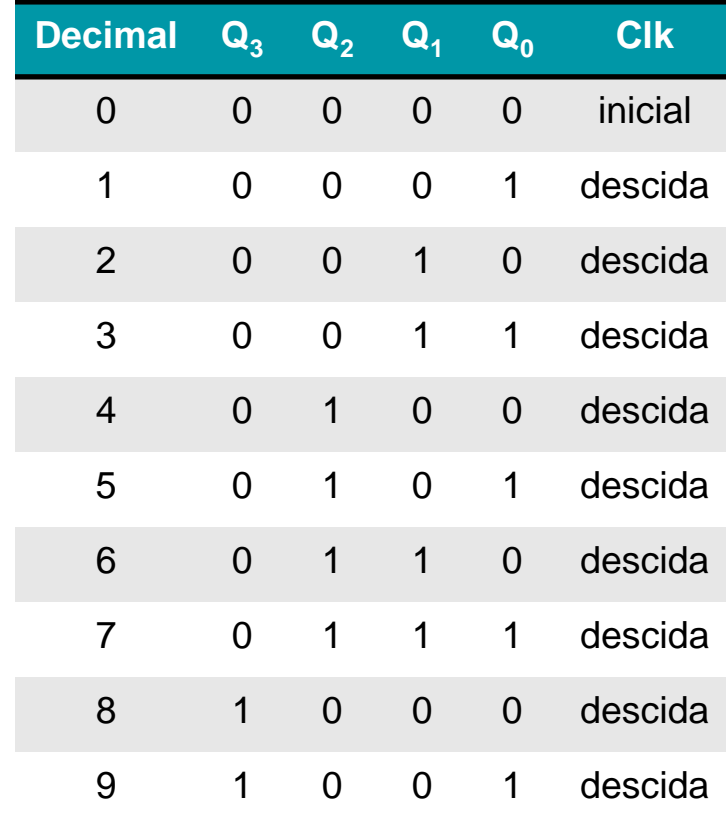

- Divisor de frequência, mas  $Q_n$  é negado antes de ser *clk* de Q<sub>n+1</sub>
	- E se eu preciso de um contador com clock de subida?

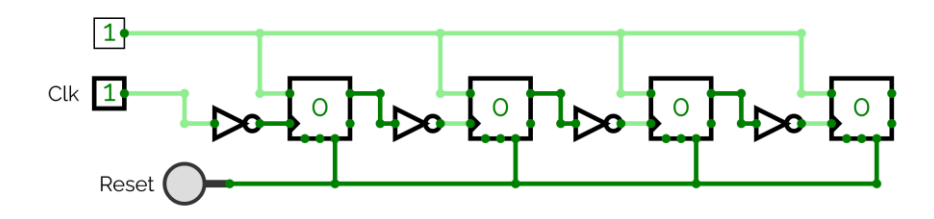

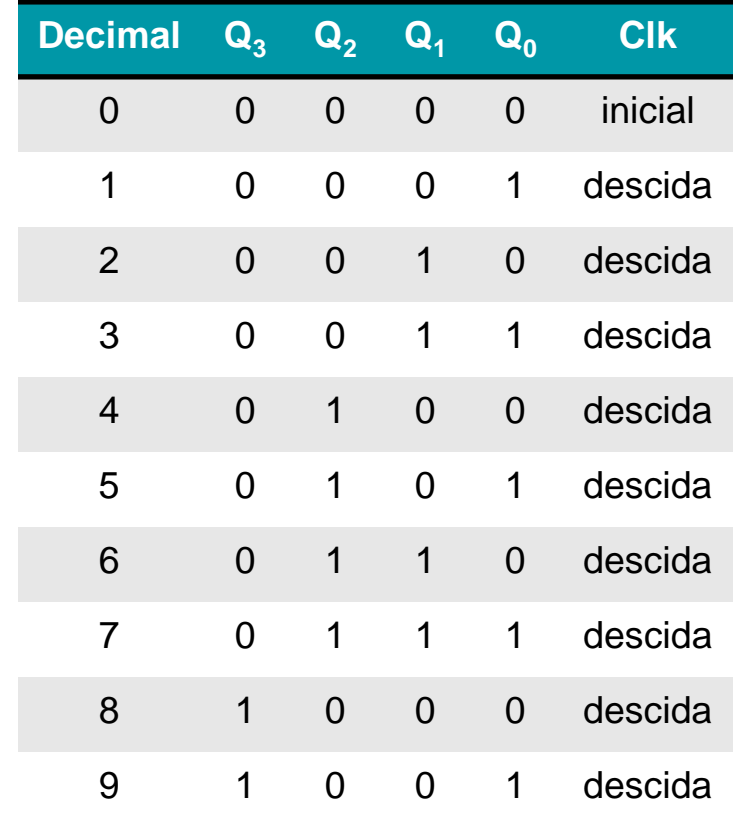

- Divisor de frequência, mas  $Q_n$  é negado antes de ser *clk* de Q<sub>n+1</sub>
- Não negar o *clk* de Q<sub>0</sub>

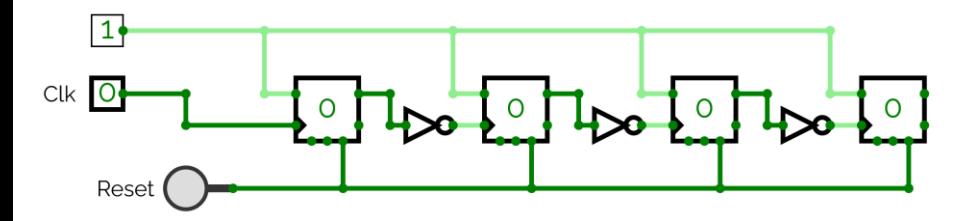

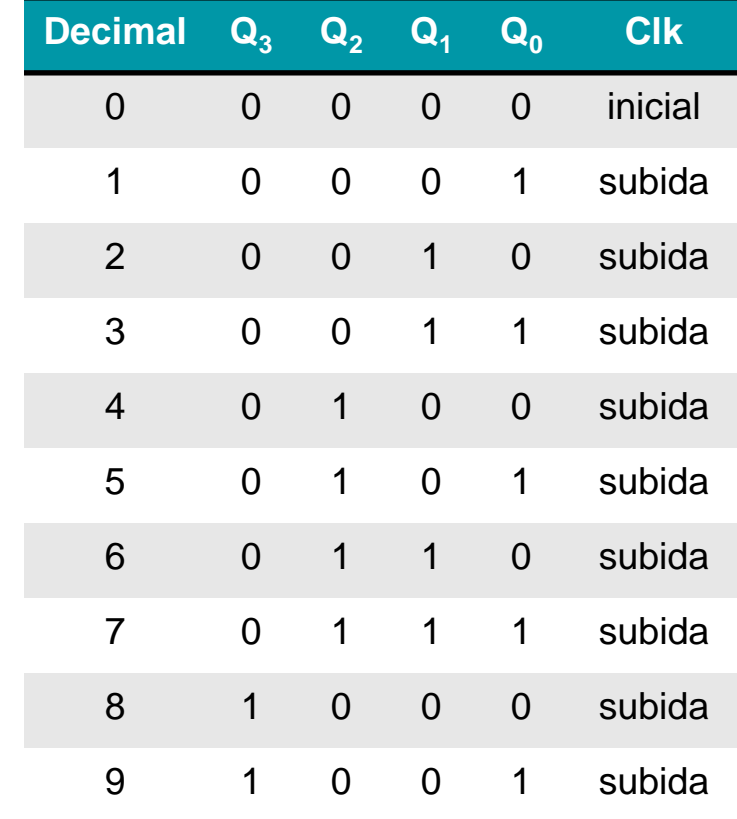

### **Atrasos dos FFs**

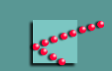

### **Atrasos de FFs**

- "*Clock-to-output delay*"
	- □ Atraso de propagação
	- □ Atraso desde a ocorrência do clock até o novo valor aparecer na saída do FF
- Tempo de subida pode ser diferente do tempo de descida

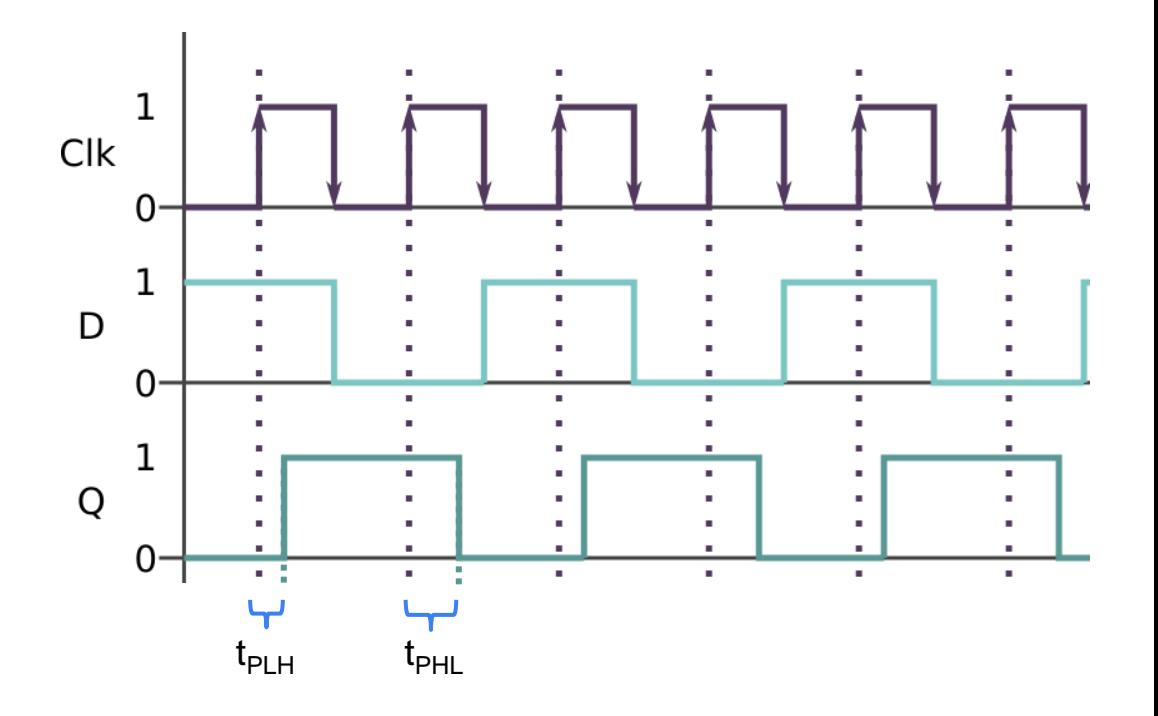

### **Efeitos de comparação**

- Clock intel i7
	- □ 4GHz
		- Pulso de 0,25ns
- $\blacksquare$  Atraso 7473 (2 FFs JK)
	- $\Box$  t<sub>PHL</sub>: 40ns
	- $\Box$  t<sub>PLH</sub>: 25ns

Entre 100 e 160 vezes!!!!

■ Naturalmente, FFs do i7 são muito mais rápidos que 7473

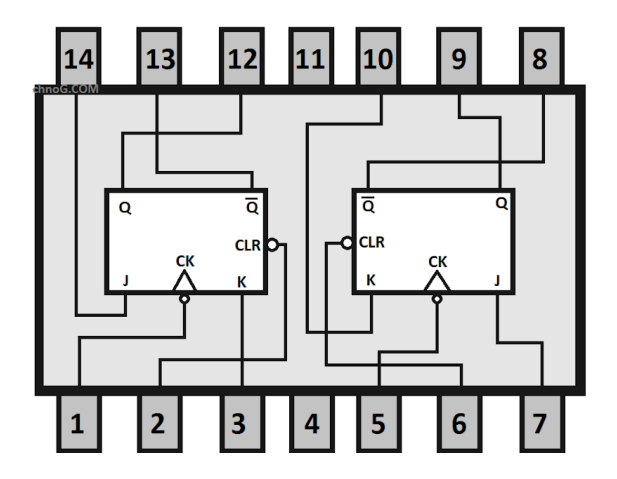

Imagem retirada de https://www.etechnog.com

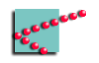

- FFs tipo T cascateados
	- □ Descida do FF<sub>n-1</sub> excita o *clk* do FF<sub>n</sub>
- Atraso de subida do FF<sub>n-1</sub> aparece no clk do FF<sub>n</sub>
	- $\Box$   $\;\;$  Clk do FF $_{\sf n}$  possui atraso com relação ao clk do FF $_{\sf n}$ 
		- **•** Se for subida,  $t_{\text{PLH}}$ ; se for descida,  $t_{\text{PHL}}$

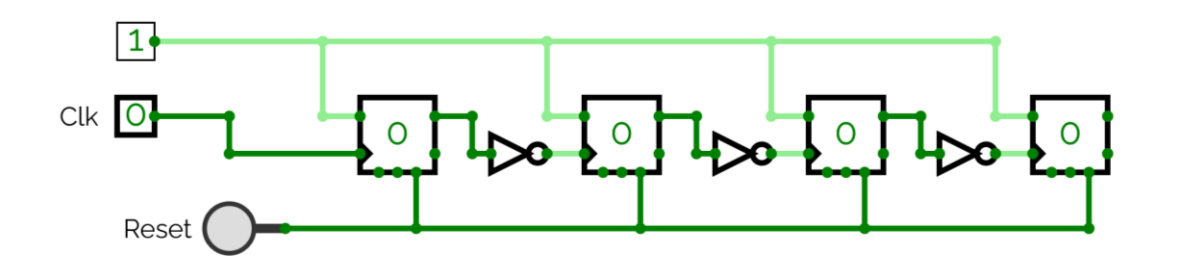

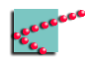

- Atrasos propagados podem afetar a leitura
	- □ Bit mais significativo demora n atrasos para estar correto
- Contadores com muitos bits podem ter erros
	- □ No próximo pulso de clock, bit mais significativo ainda não está pronto

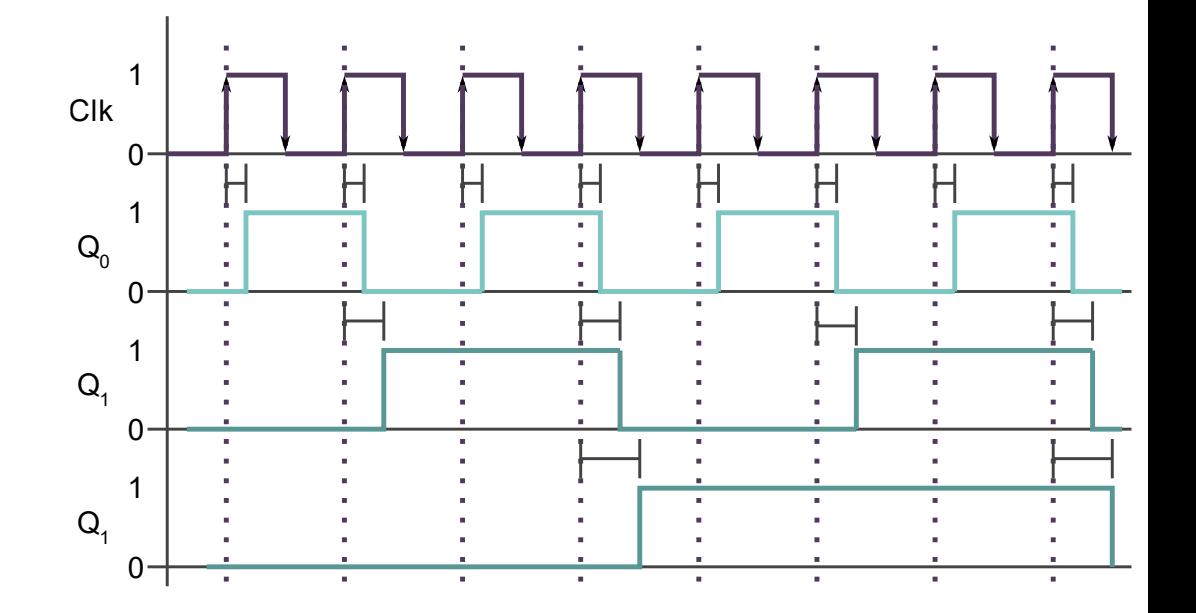

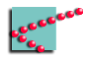

### **Sincronismo**

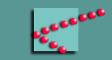

### **Modularização de sistemas**

- Sistemas são projetados em módulos
	- □ "Dividir para conquistar"
- Módulos precisam se comunicar
	- □ Implementar sistema completo

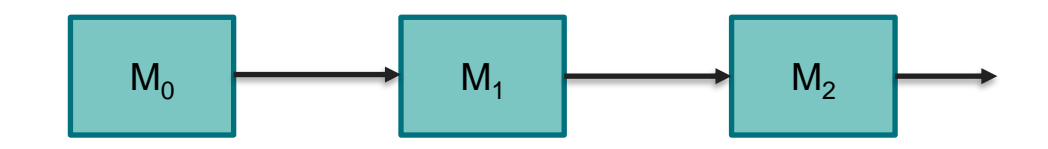

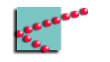

### **Sistemas sequenciais**

- Assíncronos
	- □ Acoplamento temporal fraco
		- "Antes" e "agora" não necessariamente são os mesmos para todos os módulos
- **Síncronos** 
	- □ Acoplamento temporal forte
		- "Antes" e "agora" são bem definidos para todos os módulos

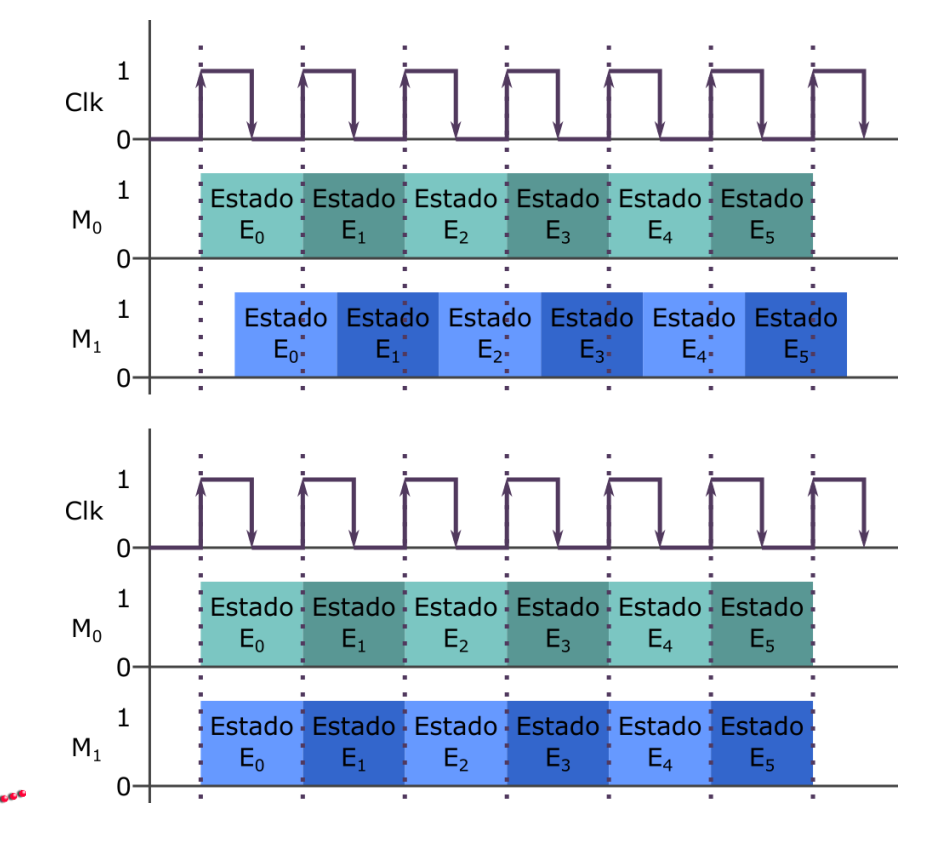

### **Vantagens da abordagem assíncrona**

- Desacoplamento dá liberdade a cada módulo
	- □ Liberdade de projeto
	- □ Liberdade de ação

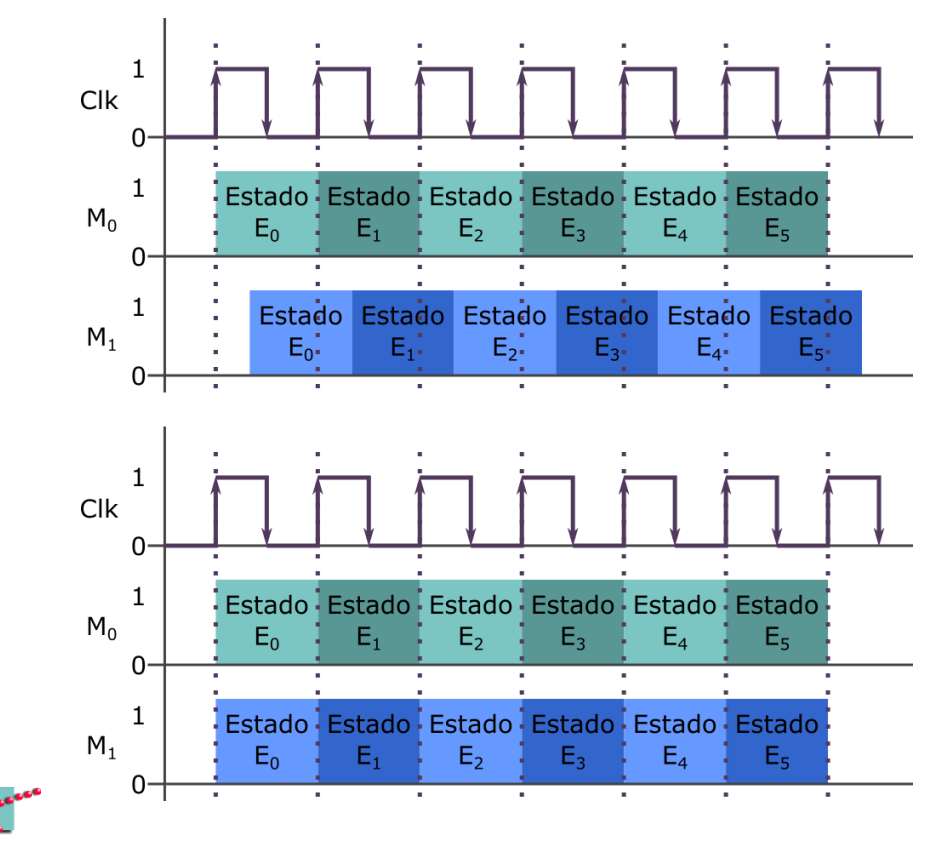

### **Vantagens da abordagem síncrona**

■ Acoplamento garante que comunicação se dá entre módulos que estão no mesmo estado

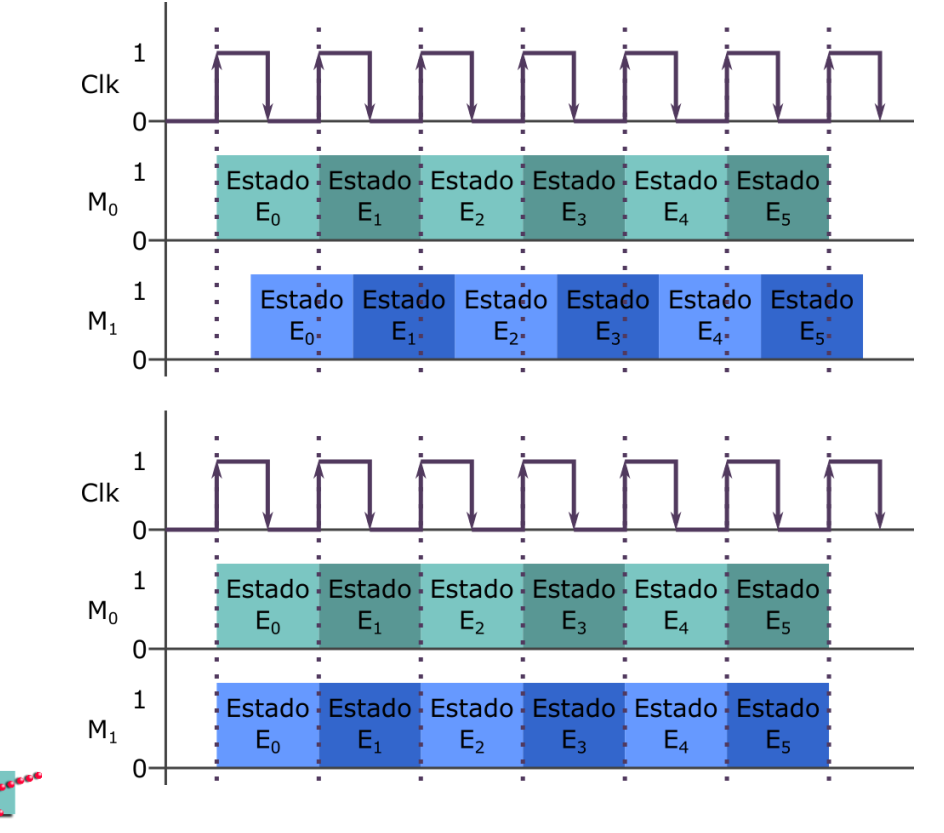

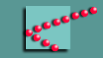

- FFs acionados com mesmo clock  $\Box$  Entrada T deve definir se FF "mantém" ou "inverte
- Quando manter?
- Quando inverter?

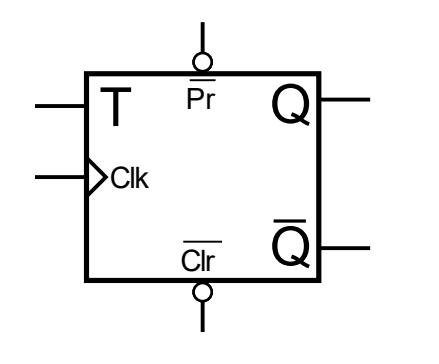

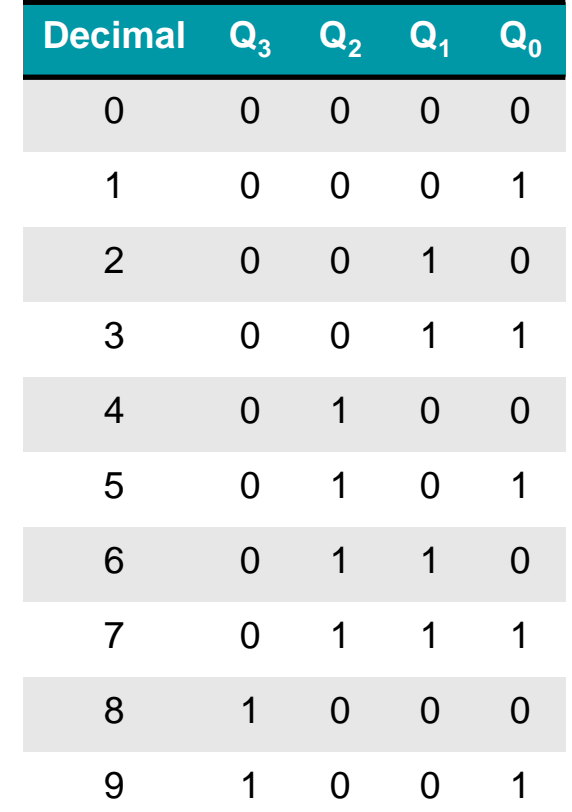

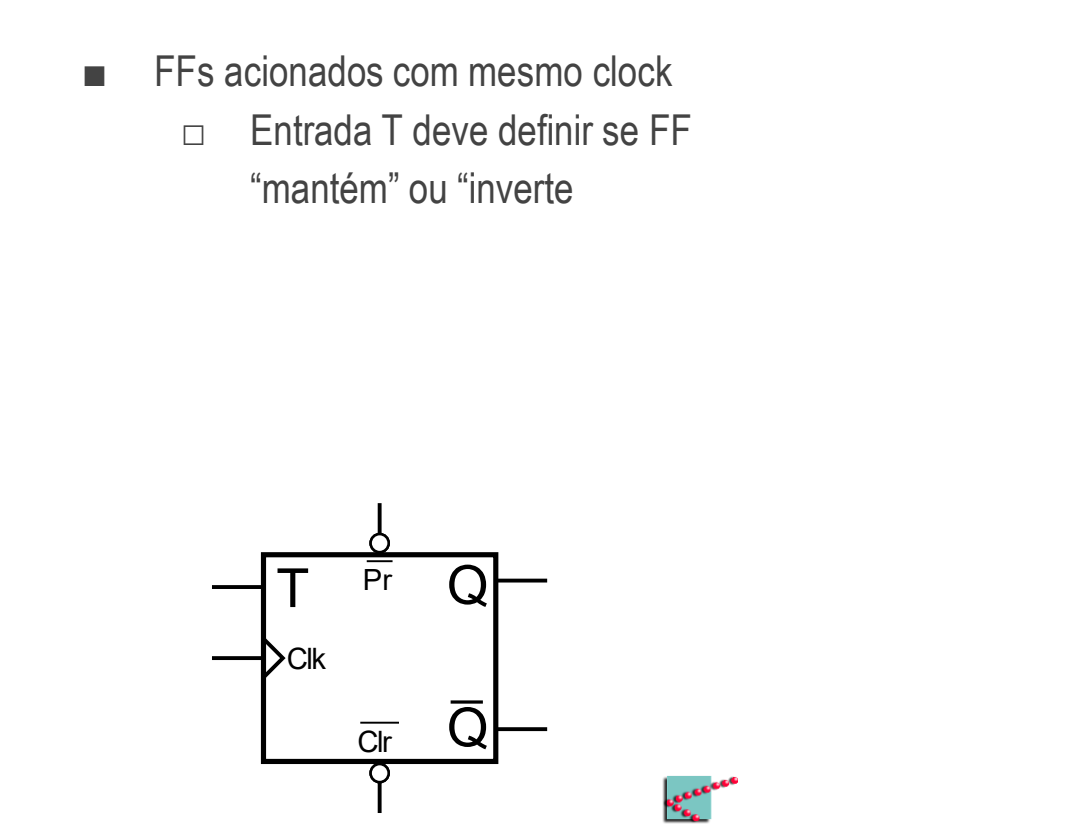

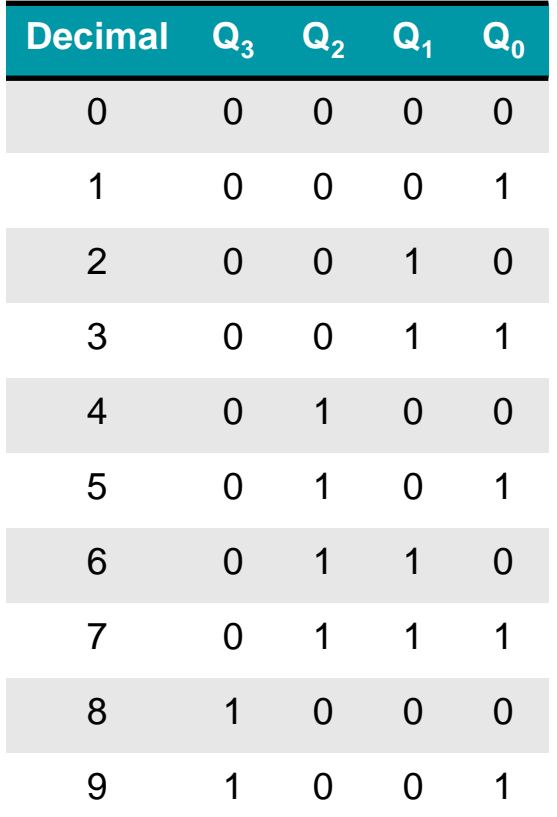

- Quando manter?
- Quando inverter?

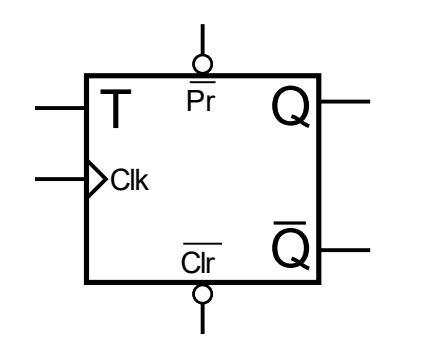

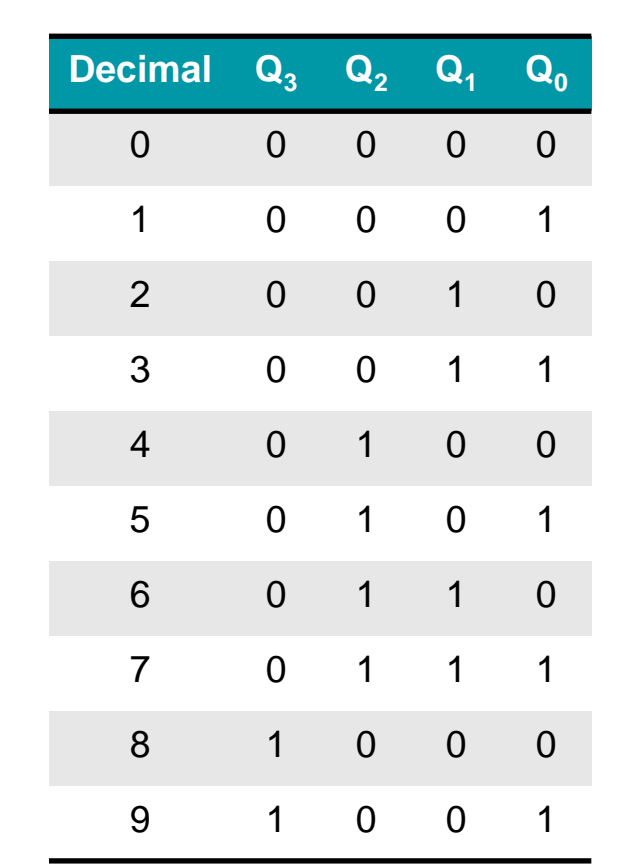

- Quando manter?
- Quando inverter?
- FFs invertem quando todos os menos significativos estão em 1
- FF menos significativo sempre inverte

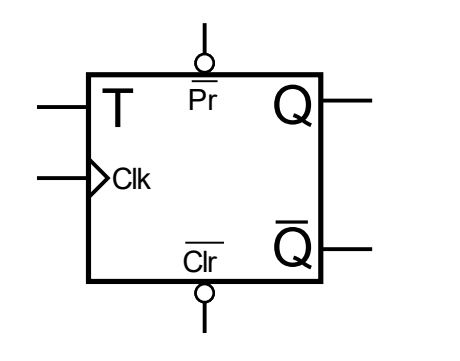

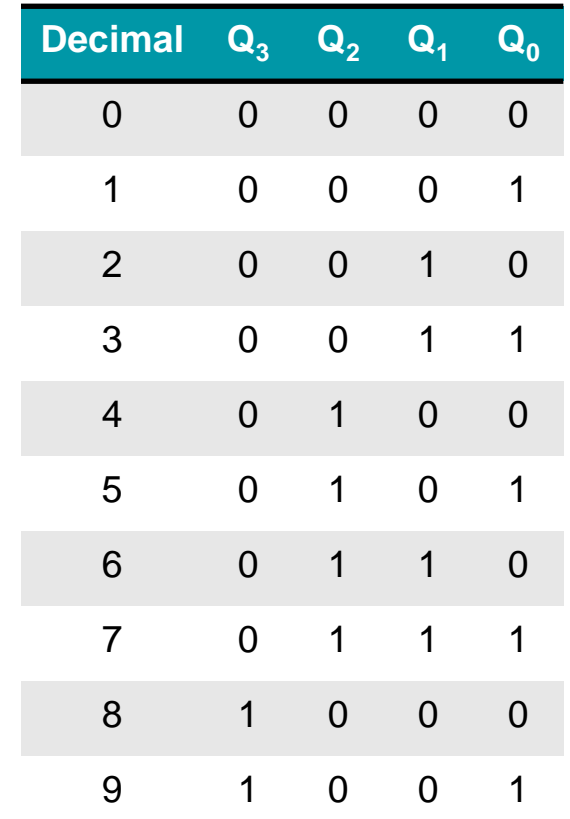

- Lembrando que o FF T
	- $\Box$  Inverte quando T = 1
	- $\Box$  Mantém quando T = 0

$$
T_0 = 1
$$

$$
T_1 = (T_0)
$$

$$
T_2 = (T_1 \cdot T_0)
$$

$$
T_n=(T_{n-1}\cdot T_{n-2}\cdot T_{n-3}\ \dots)
$$

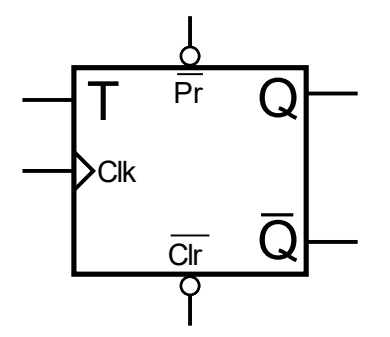

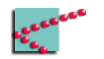

- Lembrando que o FF T
	- $\Box$  Inverte quando T = 1
	- $\Box$  Mantém quando T = 0

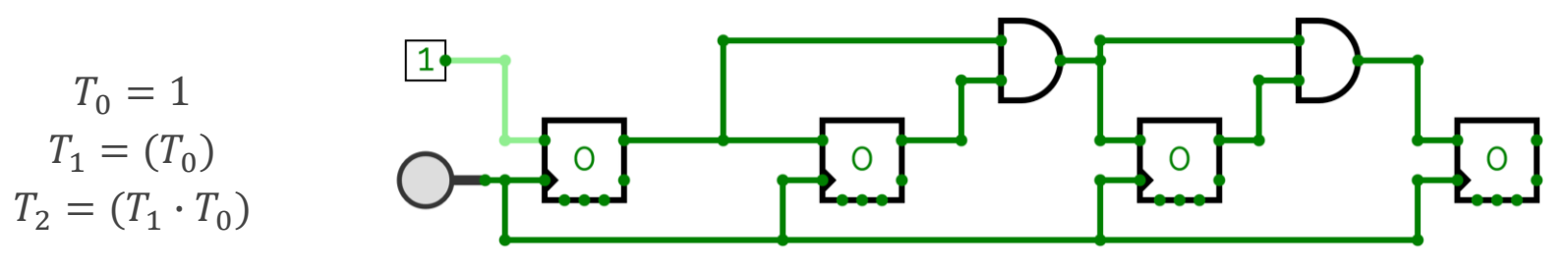

 $T_n = (T_{n-1} \cdot T_{n-2} \cdot T_{n-3} \dots)$ 

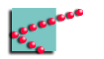

### **Conclusões**

- Flip-flops
	- □ JK
		- Não tem estado proibido
		- Sabe inverter estado
	- □ T
		- **EXECUTE:** Inverte ou não inverte
	- □ Divisor de frequência
		- Cada novo FF divide a frequência por 2
	- □ Contador
		- A cada pulso de *clock*, sofre um incremento
- Sincronismo
	- $\Box$  Circuitos podem ou não trocar de estado juntos

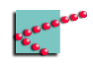

### **Próxima aula**

- Máquinas de estado
- Projeto de circuitos sequenciais

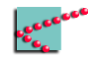

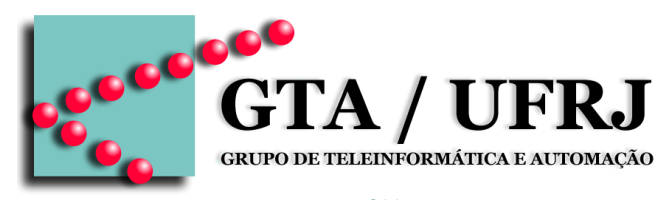

[www.gta.ufrj.br](http://www.gta.ufrj.br)